# **ПРОГРАММА ПРОФЕССИОНАЛЬНОЙ ПОДГОТОВКИ ПО ПРОФЕССИЯМ «ВЫШИВАЛЬЩИЦА», «ОПЕРАТОР ЭВМ», «ПЛОТНИК»**

## **Программа профессиональной подготовки по профессии «Оператор ЭВМ и вычислительных машин»**

**Елена Зайцева,** учитель технологии Бутылицкой школы Владимирской области

### **Пояснительная записка**

Русская вышивка — сложное и многогранное искусство ручного труда. Вышивка приобрела свои особые черты в декорировании, орнаменте, приёмах исполнения благодаря бытованию в различных социальных слоях общества. Техника выполнения рисунков и орнаментов вышивки разнообразна и многочисленна: приёмы строчевого шитья, вышивка гладью, золотное шитьё, изысканная белая гладь по белому фону, тамбурные швы, рисунки по счёту нитей ткани и многое другое.

⊕

Мотивы народного орнамента сродни образам народной поэзии — они поэтичны, метафоричны и всеобъемлющи. Орнаменты в русской вышивке — это своеобразный слой художественной памяти народа. Традиции народного искусства — это не застывшие догмы рисунков и форм, а постоянно обновляющийся собирательный опыт решения узорочья, вбирающий новые черты и элементы процесс.

Современная вышивка впитала в себя многовековые традиции. Изучение этих традиций, освоение основных приёмов исполнения, воспитание тонкого художественного вкуса и являются основной целью обучения учащихся художественной вышивке.

Содержание программы по обучению учащихся 6-11 классов по профессии «Вышивальщица» направлена на более точное профессиональное ориентирование. В программу включены:

*1. Профессиональный блок:*

Основы рисунка, основы живописи, основы художественного проектирования изделий, технология художественной вышивки.

*2. Общепрофессиональный блок:*

Народные художественные промыслы. Основной частью программы является производственное обучение.

Учащимся в процессе занятий предлагается решение следующих задач:

⊕

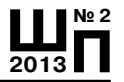

• узнать об истоках народного творчества и роли декоративноприкладного искусства в жизни общества;

• усвоить специфику художественных особенностей различных промыслов;

• развить и раскрыть творческие способности;

⊕

• обучиться навыкам и приёмам традиционного художественного украшения любых текстильных изделий вышивкой.

Программа предусматривает умение учащихся на практических занятиях использование знаний, полученных в процессе теоретического обучения. Последовательность ознакомления учащихся с разными приёмами и техникой художественной вышивки зависит от сложности исполнения, особенностей материала, особенностей изделия, технологией изготовления.

В процессе обучения одним из наиболее важных компонентов будут являться профессиональные пробы, организация которых имеет целью отбор и первичную профессионализацию учащихся, склонных к профессиям декоративно-художественных промыслов.

Профессиональная проба проводится на трёх уровнях в 9 и 11 классах. Программа профессиональной пробы включает комплекс теоретических и практических занятий, моделирующих основные характеристики предмета, целей, условий, орудий труда, ситуаций, профессионально важные качества.

1-й уровень профессиональной пробы включает: узнавание изученных ранее объектов, свойств, процессов; выполнение профессиональной деятельности с подсказкой.

2-й уровень — самостоятельное выполнение (по памяти) типовой деятельности.

3-й уровень — создание и выполнение алгоритма нетиповой деятельности.

Программа профессиональных проб включает занятия по введению в профессию «Вышивальщица», технологическую подготовку по технике вышолнения вышивки в традициях одного из народных промыслов, практические занятия по отработке определённых профессиональных навыков и умений.

Для обучения по профессии «Вышивальщица» используются часы инвариантной части и школьного компонента, отвелённые учебным планом на технологию, изобразительное искусство.

Производственная практика осуществляется в кабинете обслуживающего труда за счёт уроков технологии и летней трудовой практики.

♠

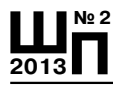

 $\bigoplus$ 

# **Учебный план**

*Код профессии:* 11583.

*Квалификация (разряд): 2.*

*Форма обучения:* очная.

*Вид выдаваемого документа:* свидетельство установленного государственного образца.

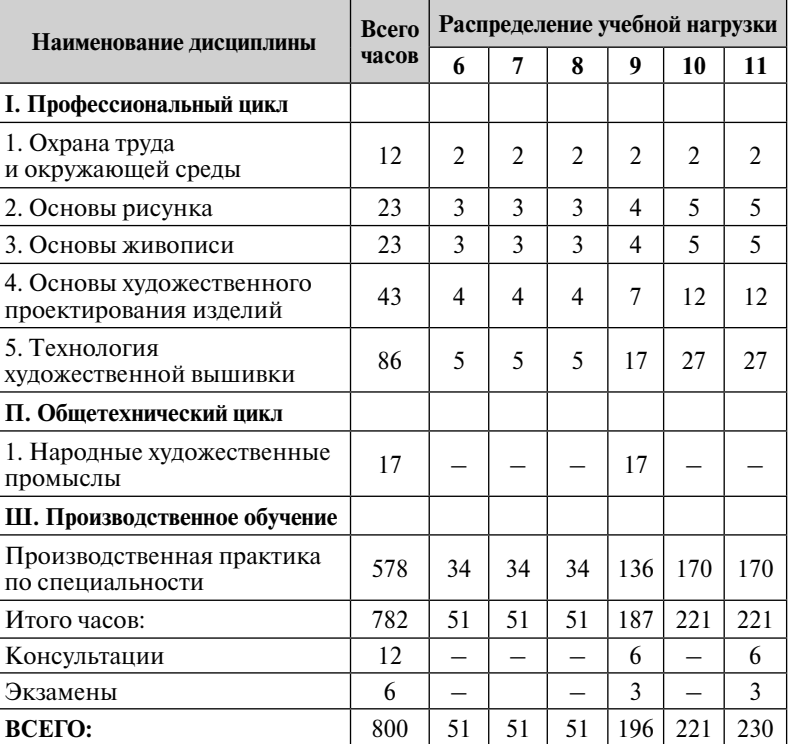

♠

## **Перечень оборудования:**

*Кабинет обслуживающего труда (№ 7):*

- **•** пяльцы прямоугольные 12 шт., пяльцы круглые 12 шт.;
- **•** подставки под пяльцы —12 шт.;
- **•** ножницы для раскроя ткани 12 шт., ножницы маленькие для подрезки нитей в вышивке — 12 шт.;
- **•** наперсток 12 шт.;
- иглы № 1, 2 25 шт.;
- **•** ткань (канва) 4 м;
- **•** ткань хлопчатобумажная 4 м;

⊕

⊕

- **•** бумага (калька) 1 набор;
- **•** нитки мулине 12 наборов;
- **•** швейные машины 16 шт.;
- **•** сантиметровая лента 12 шт.;
- **•** дырокол для выполнения круглых отверстий в некоторых видах вышивки — 5 шт.

### **Программа профессиональной подготовки по профессии «Оператор ЭВМ и вычислительных машин»**

### **Алексей Пушкарёв,** учитель информатики и ИКТ

### **Пояснительная записка**

Основная задача курса — профессиональная подготовка учащихся по профессии «Оператор ЭВМ и вычислительных машин», что обеспечивает социальную защищённость выпускников за счёт получения ими профессиональных знаний и умений, обеспечивающих процесс социальной адаптации.

Курс изучается в течение 5 лет в объёме 600 часов:

- 1 класс 35 часов
- 2 класс —35 часов

⊕

- 3 класс 103 часов
- 4 класс 236 часов
- 5 класс 191 часов

Учащиеся, прошедшие профессиональную подготовку по профессии и сдавшие квалификационный экзамен, получают свидетельство государственного образца, где указывается полученный уровень квалификации.

*Курс состоит их следующих разделов:*

1. Информация и информационные процессы.

2. Основные сведения об электронно-вычислительных машинах.

3. Программное обеспечение ЭВМ.

- 4. Архивация данных.
- 5. Компьютерные вирусы.
- 6. Защита информации.
- 7. Мультимедиа.

8. Технология модернизации электронно-вычислительных машин.

♠

9. Причины сбоев.

10. Сети и технологии

11. Основы компьютерной графики.

⊕

**Ш№ 2 <sup>2013</sup>П**

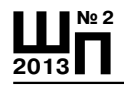

# **Содержание обучения**

#### **I. Информация и информационные процессы**

Понятие об информации, её свойства и единицы измерения. Информатизация: перспективы, определение. Понятие об информационном процессе и информационной системе. Информационные технологии: определение, инструментарий. Вычислительная техника: история появления и развития, основные этапы и направления, область применения.

*Учащиеся должны знать:*

- **•** основные определения информатики;
- **•** свойства и единицы измерения информации;
- **•** понятие о программном обеспечении;
- **•** основные этапы обработки информации на ЭВМ;
- **•** последовательность действий в процессе записи, накопления, преобразования, считывания, копирования информации.

⊕

*Учащиеся должны уметь:*

**•** вести процесс обработки информации на ЭВМ.

## **Основные сведения об электронно-вычислительных машинах**

Электронно-вычислительные машины (ЭВМ): назначение, общественные аспекты применения, классификация, терминология, типы и поколения ЭВМ, перспективы. Значение и место ЭВМ в автоматизированных системах управления (АСУ), системах автоматизации научных экспериментов.

Архитектура ЭВМ: определение, основные сведения. Типы архитектур.

Структура ЭВМ: понятие, схемы, взаимодействие основных устройств.

Системная плата: функции, технические характеристики, исполнение, типовые элементы и узлы, взаимосвязь.

Память ЭВМ: типы, структура и организация. Принципы хранения информации. Внутренняя память: функции, структурная схема, особенности построения. Устройства внутренней памяти: виды, свойства, основные параметры и характеристики, взаимосвязь. Внешняя память: типы, параметры, материалы накопителей, правила использования.

Микропроцессоры и сопроцессоры: основные характеристики, назначение. Микропроцессор и память: способы обмена информацией. Контроллеры, шины и порты: назначение, основные сведения.

♠

⊕

Устройства ввода (клавиатура, «мышь», трекбол, джойстик): разновидности, типы, функции, устройство, принципы работы, способы управления, правила эксплуатации. Клавиатура: основные методы и приёмы работы. Клавиши на клавиатуре: функции, группы, варианты клавиатурных комбинаций. Программы-тренажёры для отработки приёмов работы на клавиатуре со скоростью 160-180 ударов в минуту: виды, применение. Устройства вывода (мониторы, принтеры, диски): виды, классы, назначение, устройство, принцип действия, правила использования в работе, эксплуатация. Устройства внешней памяти (приводы накопителей на магнитных, оптических и магнитооптических дисках): типы, параметры, принципы действия. Дисковолы и диски: взаимодействие.

Дополнительные устройства (планшет, сканер, факс-модем, стример): назначение, основные функциональные узлы, применение. Магнитные накопители сверхбольшой ёмкости: параметры, использование.

Работа на ЭВМ: общие требования, правила, рекомендации.

Соединение периферии: правила, надёжность, способы подключения. Хранение данных программ в ЭВМ: основные способы.

Правила включения, перезагрузки и выключения компьютера. Учашиеся должны знать:

• понятие об архитектуре ЭВМ;

• системный блок, его основные узлы, их функции, связь, размешение:

• технические характеристики, исполнение;

• типы корпусов;

⊕

• основные характеристики и типы внутренней и внешней памяти ЭВМ:

• роль вычислительной техники в автоматизированных системах управления;

• устройства ввода-вывода информации и дополнительные устройства, их разновидности, назначение, принципы работы, способы подключения;

• виды носителей информации и каналов связи;

• приёмы ввода информации в ЭВМ и её последующий вывод;

• правила включения, перезагрузки и выключения компьютера и периферийных устройств:

• виды, назначение, содержание, правила ведения и оформления локументации:

• функции и группы клавиш на клавиатуре, варианты клавиатурных комбинаций. Метолы работы лесятипальцевым спосо-

♠

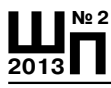

бом. Вилы клавиатурных тренажёров, правила их использования в работе.

Учашиеся должны уметь:

• выполнять ввод-вывод информации с носителей данных, каналов связи;

• подготавливать к работе вычислительную технику и периферийные устройства;

• вести установленную документацию;

работать с клавиатурой.

## II. Программное обеспечение ЭВМ

Программное обеспечение: история развития, термины, определения, состав, структура. Смена версии программного обеспечения: назначение, периодичность.

Системные, служебные и прикладные программы: основные понятия. Интерфейс: определение, типы, характеристики.

Операционные системы (ОС): определение, типы, структура, функции. Взаимодействие пользователя с ОС. Файловые системы ОС: термины, определения. Утилиты ОС: виды, назначение, свойства.

⊕

MS-DOS: основные сведения, функциональные возможности, состав, структура. Правила работы в MS-DOS. Файлы: типы, функции. Основные команды: категории, классификация, способы ввода. Операции с файлами, каталогами, дисками: виды, способы выполнения.

ОС класса Windows: виды, возможности, основные сходства и отличия, требования к аппаратным ресурсам. Пользовательский интерфейс Windows: общие сведения. Рабочий стол и напели (панель залач, панель управления, панель инструментов): назначение, правила работы с ними. Основные команды меню и диалоговых окон. Программы Windows: разновидности, функциональные возможности. Приёмы работы в Windows: последовательность основных операций, средства, способы. Правила запуска и завершения работы программ. Способы создания папок и ярлыков. Изменение оформления и настройки основных элементов. Справочная информация: способы получения. Выполнение работ в Windows.

Программы-оболочки: виды, версии, характеристики, назначение, преимущества и нелостатки, возможности, правила и приёмы работы, перспективы. Интерфейс: структура. Основные команды меню и диалоговых окон: разновидности, назначение. Операции с файлами и каталогами: виды, последовательность действий, результат. Способы представления и обработки информации.

⊕

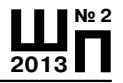

Сохранение, печать и закрытие документов в программах-оболочках: требования к выполнению.

Выполнение работ в программах-оболочках.

Прикладные программы: разновидности, функции.

Текстовые редакторы: разновидности, применение, свойства.

Редактирование текста: общие сведения. Работа с документами (размещение, редактирование, форматирование, иллюстрирование, оформление): основные требования, приёмы, средства. Текстовый редактор Word: характеристики, назначение, применение, основные элементы экранного интерфейса. Меню программы и панели инструментов в Word: содержание опций. Критерии эффективной работы в Word. Требования к сохранению, печати и закрытию документов.

Электронные таблицы: назначение, возможности, принципы устройства, область применения. Обработка данных: виды операций, правила выполнения, основные способы, требования к проведению. Программный продукт Excel: организация работы программы. Основные элементы экранного интерфейса: виды, назначение. Меню программы и панели инструментов: содержание опций. Работы с ячейками, списками, базами данных, таблицами: виды, примеры, основные приёмы. Диаграммы: обшие сведения, основные компоненты, принципы организации данных, порядок создания диаграмм. Обмен данными между приложениями Excel и Word: основные способы.

Базы данных: виды, назначение, организация, область применения. Система управления базами данных Access: характеристики работы. Принципы проектирования, создания и модификации баз ланных.

Электронная почта: понятия, основные функции. Программа Outlook Express: назначение, принципы работы программы, основные элементы окна, особенности настройки интерфейса и основных параметров. Почтовые сообщения: правила работы. Способы применения адресной книги. Выполнение основных операций с текстовыми файлами:

- обработка текста с помощью текстовых редакторов;
- обработка данных с помощью электронных таблиц;
- создание и работа с базами данных:
- обработка электронной почты.

Учашиеся должны знать:

⊕

• операционные системы (ОС) — термины и определения;

♠

• виды ОС, их назначение и особенности;

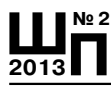

- структуру, свойства и возможности ОС:
- приёмы работы в ОС:
- основные операторы и функции ОС;
- разновидности и применение системных утилит для настройки и обслуживания ЭВМ;

• основные файловые менеджеры, их характеристики и возможности:

• правила и приёмы работы в программах-оболочках, основные команды меню и диалоговых окон;

- разновидности операций с файлами и каталогами;
- способы представления информации на панелях;
- приёмы создания и редактирования меню пользователя;
- назначение и разновидности текстовых редакторов, их функциональные возможности;
- основные элементы экранного интерфейса;
- содержание опций меню программы и панели инструментов;

• правила работы с документами, способы и средства размещения, редактирования, форматирования и иллюстрирования текcra:

- требования к сохранению, печати и закрытию документов;
- назначение, возможности и применение электронных таблиц;

⊕

- принципы их построения и организация работы с ними;
- основные элементы экранного интерфейса;
- опции меню и панели инструментов;
- правила ввода, обработки, оформления, редактирования данных и выполнения вычислительных операций;
- приёмы построения алгоритмов обработки информации;

• системы управления базами данных, их виды и характеристика работы;

• принципы проектирования, создания и модификации баз данных:

• основы построения банков информации.

Учащиеся должны уметь:

• работать в основных операционных системах, осуществлять их загрузки и управление;

• работать в программах-оболочках (файловые менеджеры), выполнять основные операции с файлами и каталогами;

• управлять работой текстовых редакторов;

♠

• работать с электронными таблицами, вести обработку текстовой и цифровой информации в них;

• работать с базами данных, вводить, редактировать и оформлять информацию.

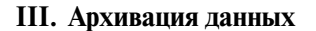

Архивы и архивирование: назначение, термины, определения. Программы-архиваторы: разновидности, свойства, основные режимы работы, диалоговые окна, команды.

Архивация и разархивация файлов: основные правила, этапы, последовательность.

*Учащиеся должны знать:*

- **•** архивы и архивирование термины и определения;
- **•** разновидности программ-архиваторов, их назначение, свойства, основные режимы работы программ, диалоговые окна и команды;
- **•** правила архивации и разархивации файлов.

*Учащиеся должны уметь:*

**•** работать с программами по архивации данных.

### **IV. Компьютерные вирусы**

⊕

Компьютерные вирусы: понятие, многообразие, среда обитания, категории. Вирусные программы: пути и механизмы распространения, действия, формы проявлений. Профилактические меры.

Антивирусные программы: разновидности, принципы действия, способы настройки, порядок работы в них.

*Учащиеся должны знать:*

- **•** многообразие, среду обитания и категории вирусов;
- **•** пути и механизмы распространения и действия вирусных программ, формы проявления;
- **•** профилактические меры;
- **•** разновидности антивирусных программ, принципы их действия, способы настройки и порядок работы в них.

*Учащиеся должны уметь:*

**•** проверять файлы, диски и папки на наличие вирусов.

#### **V. Защита информации**

Защита информации: понятие, назначение. Защита информации в ЭВМ, вычислительных сетях, автоматизированных системах управления: принципы, способы, средства.

*Учащиеся должны знать:*

**•** принципы и средства защиты информации в ЭВМ, вычислительных сетях, автоматизированных системах управления, приёмы их использования.

*Учащиеся должны уметь:*

**•** использовать средства защиты информации от несанкционированного доступа и случайных воздействий.

⊕

⊕

**Ш№ 2 <sup>2013</sup>П**

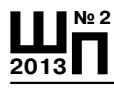

# **VI. Мультимедиа**

Мультимедиа: понятия, определения. Аппаратные средства мультимедиа (звуковые карты, видеокарты, микрофоны, акустические системы): виды, способы подключения, функции. Адаптеры и конверторы, аппаратные методы компрессии, графические ускорители, графические процессоры: назначение, использование, функциональные возможности.

Мультимедиапрограммы: виды, свойства, настройка, применение. Звуковые и видеофайлы: форматы, правила работы с ними.

*Учащиеся должны знать:*

- **•** мультимедиа: понятия, определения;
- **•** основное мультимедийное оборудование, требования к нему;

**•** правила работы со звуковыми и видеофайлами, программы, обслуживающие их.

*Учащиеся должны уметь:* 

**•** использовать в работе мультимедийные возможности ЭВМ.

⊕

# **VII. Технология модернизации электронно-вычислительных машин. Модернизация ЭВМ: назначение. Upgrade; понятие, определение**

Виды и сроки мероприятий по техническому обслуживанию оборудования и аппаратуры.

Установка программных продуктов: правила, последовательность действий, рекомендации.

Обновление программных продуктов: способы, основные этапы, последовательность, условия.

Выполнение установки и обновления программного обеспечения. Настройка и оптимизация работы ЭВМ: основные алгоритмы, способы проведения, результаты.

Выполнение настройки работы ЭВМ и способы обновления программного обеспечения;

Настройка и оптимизация работы ЭВМ: основные алгоритмы, способы проведения, результаты.

Выполнение настройки работы ЭВМ.

*Учащиеся должны знать:*

**•** периодичность и способы обновления программного обеспечения;

**•** требования к аппаратным ресурсам;

⊕

**•** перспективы программного обеспечения; виды и сроки мероприятий по техническому обслуживанию оборудования и аппаратуры.

Учашиеся должны уметь:

• осуществлять поддержку, современную модернизацию и смену версий программного обеспечения.

# VII. Причины сбоев

⊕

Устойчивость работы вычислительных систем: понятия. Факторы, влияющие на сбои: классификация, характер, формы предупреждений, содержание компьютерных сообщений. Наиболее распространённые сбои и отказы в работе: причины, возможная профилактика.

Поиск и устранение простых неполадок в работе аппаратуры и оборудования: основные правила, приёмы выхода из проблемных ситуаций. Способы разрешения конфликтов устройств.

Диагностические программы: виды, свойства, правила запуска, оценка результатов диагностики.

Выполнение диагностических мероприятий.

Учашиеся должны знать:

• факторы, влияющие на устойчивость работы вычислительных систем:

• сбои, встречающиеся в работе пользователя ЭВМ, их классификация, характер, формы предупреждений, содержание компьютерных сообщений:

• основные причины отказов в работе и сбоев, возможная профилактика;

• понятия о настройке и оптимизации работы ЭВМ;

• некоторые приёмы выхода из проблемных ситуаций;

• способы разрешения конфликтов устройств;

• правила поиска и устранения сбоев в работе программ;

• виды диагностических программ, их свойства, правила запуска, оценка результатов диагностики.

Учашиеся должны уметь:

• устанавливать причины сбоев в процессе обработки информации и их анализ:

• устранять программные сбои, возникающие при работе с ЭВМ и периферийных устройств.

# **IX. Сети и технологии**

Вычислительные сети: понятие, разновидности, назначение, масштаб, перспективы, использование.

Локальные компьютерные сети: понятия, характеристики, возможности, модели, схемы. Основные элементы локальной сети: виды, способы соединения друг с другом (топология). Сети с централизованным управлением: молели.

⊕

Основные метолы доступа. Системы передачи данных: основные сведения.

Аппаратные средства локальных сетей: состав, конфигурация, функции.

Сетевое программное обеспечение: термины, определения, состав, структура. Сетевые операционные системы: разновидности, функции. Сетевые приложения: виды, применение. Ответственность пользователей за функционирование сети.

Работа в локальных компьютерных сетях: правила, основные этапы, последовательность.

Глобальная компьютерная сеть Интернет (Internet): термины, определения, масштаб, возможности, предоставляемые услуги, структура, информационные ресурсы, условия подключения.

World Wide Web (WWW): основные сведения о системе. Webбраузер: виды, функции.

Принципы адресации в Интернете.

Аппаратное обеспечение: основные требования. Компоненты сетевого оборудования: разновидности, назначение, конфигурация.

Программное обеспечение Интернета: термины, определения, состав, структура, функции, требования и приёмы использования.

⊕

Работа в Интернете: основные этапы, последовательность, правила, приёмы, особенности. WEB-сайты, страницы: общие сведения, правила работы, использование.

Учашиеся должны знать:

• общие сведения о сетевых технологиях, основные термины и определения;

• разновидности вычислительных сетей, принципы их работы; понятия и определения локальных вычислительных сетей, их характеристики;

• аппаратные средства локальных сетей, их состав, конфигурация, функции;

• общие сведения о сетевом программном обеспечении;

• термины и определения глобальной компьютерной сети Интернет (Internet);

• возможности сети, основные виды услуг;

• структура и информационные ресурсы сети Интернет; функции провайдеров:

• сведения о системе World Wide Web (WWW);

⊕

• принципы адресации в Интернете;

• функции, организация и структура WEB-сайтов и интернетстраниц, правила работы с ними;

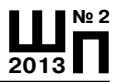

- требования к аппаратному обеспечению, назначение и конфигурация компонентов сетевого оборудования;
- требования к программному обеспечению Интернета, его функции, приёмы использования.

Учащиеся должны уметь:

• работать в вычислительных (компьютерных) сетях.

### Х. Основы компьютерной графики

Компьютерная графика: назначение, применение, основные средства, перспективы.

Графические программы: разновидности, назначение, свойства, область применения. Графические пакеты: виды, преимущества, недостатки. Графические форматы: типы.

Экспортирование и импортирование графических файлов; основные правила.

Программы по созданию точечного рисунка: виды, принципы работы, применение.

Элементы экранного интерфейса: виды, назначение, приёмы использования.

Команды меню. Панель инструментов: основные средства.

Создание точечного рисунка.

⊕

Программы по созданию векторной графики: виды, сущность, недостатки, преимущества, применение, принципы работы, основные элементы экранного интерфейса, опции меню программы и панели инструментов, основные действия.

Работа с объектами и группами объектов: виды операций, правила выполнения, способы, средства, основные действия. Способы использования цвета.

Работа с текстами: основные требования, возможности, последовательность операций, способы, средства, примеры. Работа с перспективой и объёмом: общие понятия. Программы по созданию растровой графики: виды, характеристика, недостатки, преимущества, применение и принципы работы, основные элементы экранного интерфейса, опции меню программы, панели инструментов и палитр.

Рисование: правила, требования к созданию нового рисунка, средства, основные приёмы. Способы использования цвета.

Изображения: виды комбинаций, способы цветового оформления, форматирования, трансформации. Использования графических объектов, выполненных в других графических форматах и наоборот: правила, приёмы.

♠

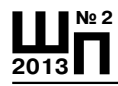

Программы трёхмерного моделирования: назначение, область использования, особенности работы. Основные команды и функнии.

Работа с простыми объектами: приёмы, средства. Способы изменения свойств и характеристик объектов.

Система автоматизированного проектирования: понятие, назначение, область применения, возможности.

Программный пакет AutoCAD: функции. Создание чертежей: общие сведения, основные средства.

Учашиеся должны знать:

• общие сведения о программах компьютерной графики;

• виды и назначение программ точечной графики, принципы их работы;

- способы создания и цветового оформления изображения;
- элементы интерфейса;
- функции клавиш панели инструментов;
- основные термины и определения компьютерной графики;
- возможности и область использования графических программ;

⊕

• требования к оборудованию и комплектующим для работы с изображениями;

• разновидности, назначение, применение и принципы работы программ векторной графики;

• основные команды и функции;

• правила работы с объектами и группами объектов, способы и средства их построения, размещения, редактирования, форматирования, трансформации и комбинирования;

• способы оформления текстов;

• виды, назначение, применение и принципы работы программ растровой графики;

• основные команды и функции;

• методы и правила рисования и комбинирования изображений, способы их цветового оформления, форматирования, трансформации;

• требования к созданию нового рисунка, загрузке и сохранению графических файлов в различных форматах;

• программы трёхмерного моделирования, назначение, область использования, основные принципы работы;

• функции и средства базовой программы системы автоматизированного проектирования.

Учащиеся должны уметь:

• работать с программами точечной графики;

⊕

 $\bigoplus$ 

**•** выполнять работы с помощью наиболее распространённых пакетов графических программ.

Для обучения по профессии «Оператор ЭВМ и вычислительных машин используются часы инвариантной части и школьного компонента.

Производственное обучение осуществляется в кабинете информатики за счёт уроков информатики и летней трудовой практики.

### **Учебный план**

⊕

*Код профессии:* 16199. *Квалификация (разряд):* 2. *Форма обучения:* очная. *Вид выдаваемого документа:* свидетельство установленного государственного образца.

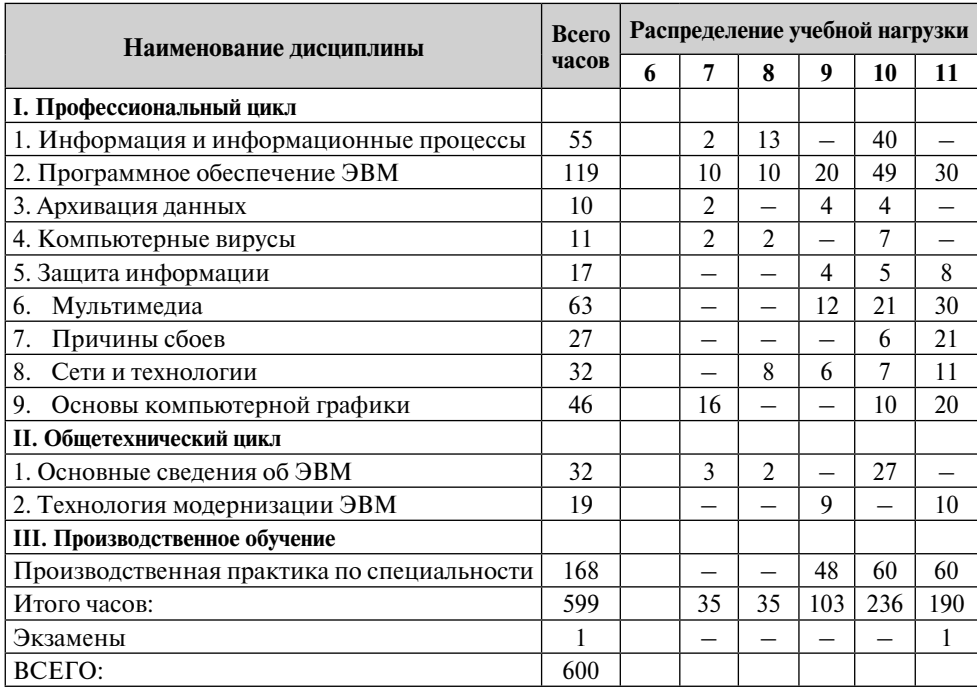

# **Перечень оборудования:**

*Кабинет информатики (№ 9):*

Компьютеры:

**•** 1 шт. Acer, RAM 6000 Мбайт, объём жёсткого диска 1000 Гбайт;

♠

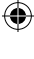

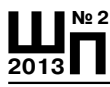

- **•** 8 шт. рабочая станция ученика Athlon X2, RAM 2000 Мбайт;
- **•** объём жёсткого диска 250 Гбайт;
- Молем:

Принтеры:

- Canon PIXMAip 4200 1шт.:
- Canon i 250 1 шт.;
- Laser Base ME 3228 1 шт.:
- **•** Laser HP 2 шт.;

Сканеры:

- **•** 1200 CU Plus-2 шт.;
- **•** Мультимедиа проектор 1 шт.

# **Программа профессиональной подготовки по профессии «Плотник»**

#### **Сергей Серёгин,** учитель технологии

### **Пояснительная записка**

Учебный план, тематические планы и программы профессиональной подготовки квалифицированных рабочих по профессии ОК 016- 94 «Плотник» (16671) составлены на основании федерального компонента государственного стандарта начального профессионального образования по профессии «Мастер отделочных строительных работ» (ОСТ 9 ПО 02.22.4 — 2001), перечня профессий профессиональной подготовки, утверждённой Министерством образования Российской Федерации 29.10.2001 г № 3477, и Модели учебного плана приказа № 407 от 21.10.94 г. по состоянию на 18.10.06 г.

⊕

*Назначение профессии:* выполняет все виды плотничных работ.

*Уровень квалификации,* получаемый по завершении обучения: «Плотник 2-го разряда».

Профессиональная характеристика отражает основные виды профессиональной деятельности, а также их теоретические основы.

Соотношение теоретического и практического обучения определяется учебно-программной документацией.

Для профессиональной подготовки по профессии «Плотник» имеется следующая аттестованная *учебно-материальная база:*

**•** кабинет технологии плотничных работ;

♠

**•** учебно-производственная мастерская плотничных работ.

Производственное обучение и практика организованы в учебнопроизводственных мастерских училища и на строительных предприятиях в соответствии с учебным планом.

⊕

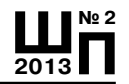

Требования к результатам обучения: освоение учебных элементов, а также уровень освоения содержательных параметров деятельности, указанных в профессиональной характеристике, являются основными параметрами при оценке качества подготовки специали-CTOB.

Выполнение этих требований, а также учебных планов и программ служит основанием для выдачи выпускникам документа об уровне квалификации.

Профессиональная подготовка по профессии «Плотник» осуществляется для предприятий разных форм собственности.

На итоговой аттестации проводится:

- Экзамен по предмету «Технология плотничных работ».
- Выпускная практическая квалификационная работа по профессии.
- Квалификационный экзамен.

### Учебный план

⊕

Код профессии: 16671.

Квалификация (разряд): 2.

Форма обучения: очная.

Вид документа: свидетельство установленного государственного образца.

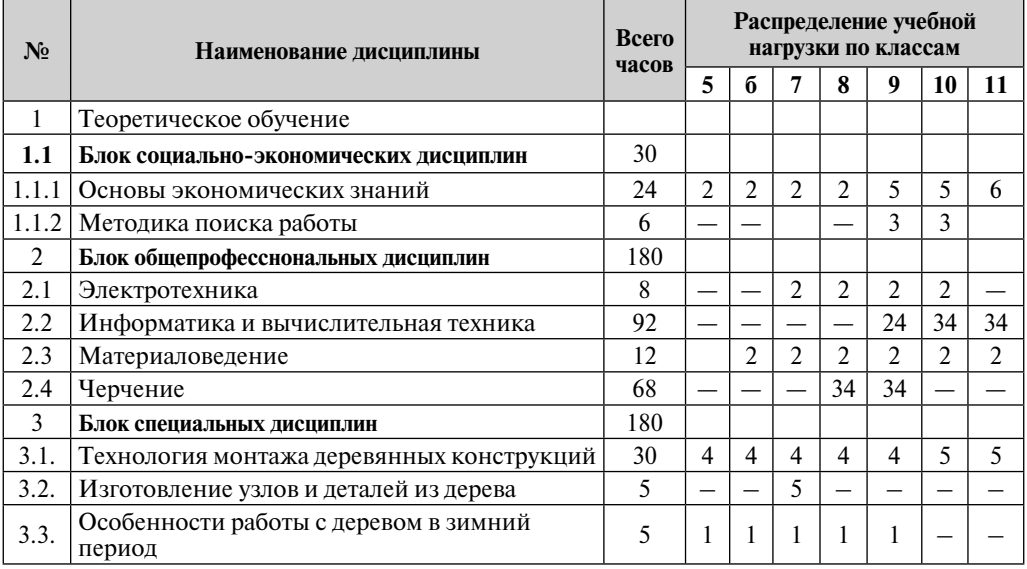

⊕

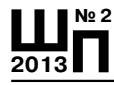

⊕

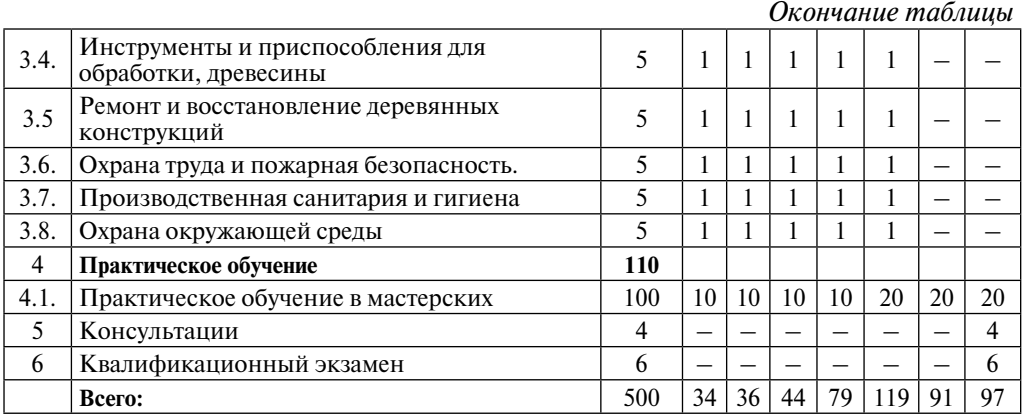

# **Перечень оборудования:**

*Столярная мастерская:*

- **•** DSL-450|1000 Токарный станок по дереву 1 шт.
- **•** Фрезерный станок по дереву TFS-75 1 шт.
- **•** Фуговально-пильный станок 220 В 1 шт.
- **•** Токарный станок по дереву КЗФ-ТСД-120, 380В 3 шт.

⊕

- **•** Столярный верстак 11 шт.
- **•** Электролобзик Е531 2 шт.
- **•** Электролобзик ПМ4700Э 1 шт.
- **•** Шлифовальная машина ЛШМ, 600Вт, 220 В 1 шт.
- **•** Электродрель, 1000 Вт 1 шт.
- **•** Электрорубанок, 1100 Вт 1 шт.
- **•** Коловорот 2 шт.
- **•** Рубанок деревянный 5 шт., рубанок железный 3 шт.
- **•** Ножовка 5 шт.
- **•** Стамески 15 шт.
- **•** Струбцины металлические 1 шт.
- **•** Топор 1 шт.
- **•** Прибор для выжигания по дереву 1 шт.
- **•** Набор резцов по дереву 15 шт.
- **•** Набор инструментов для работы по бересте 3 шт,
- **•** Станок сверлильный «Корвет» 1 шт.
- Фрезерный станок по дереву TFS- $90/30 1$  шт.
- **•** Циркулярная пила ручная ДП 1900 1 шт.
- **•** Машина фрезерная ручная МФЗ-П00Э 1 шт.

⊕

- **•** Шуроповёрт BOSCH 1 шт.
- **•** Шуроповёрт ДА-I8P 1 шт.

♠